# **Lumache**

*Release 0.1*

**Graziella**

**Sep 22, 2021**

# **CONTENTS**

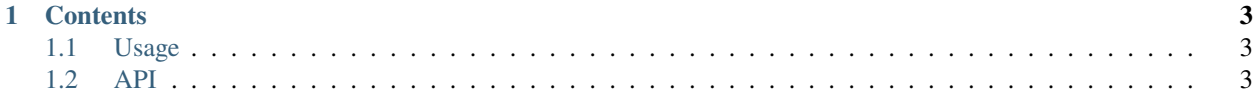

**Bowtie** is a simple programming language that downloads as one file without any installers Check out the *[Usage](#page-6-1)* section for further information, including how to *[Installation](#page-6-3)* the project.

**Note:** This project is under active development.

#### **CHAPTER**

### **ONE**

## **CONTENTS**

# <span id="page-6-1"></span><span id="page-6-0"></span>**1.1 Usage**

#### <span id="page-6-3"></span>**1.1.1 Installation**

To install Bowtie, go to [dl link](https://drive.google.com/drive/folders/17CpWlQrSX5nj-Uh6eYzmKYIkXDD4liC9?usp=sharing) and download the .exe (the root.bw file is optional).

#### **1.1.2 Creating recipes**

To retrieve a list of random ingredients, you can use the lumache.get\_random\_ingredients() function:

The kind parameter should be either "meat", "fish", or "veggies". Otherwise, lumache. get\_random\_ingredients() will raise an exception.

For example:

```
>>> import lumache
>>> lumache.get_random_ingredients()
['shells', 'gorgonzola', 'parsley']
```
# <span id="page-6-2"></span>**1.2 API**